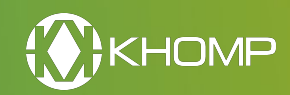

# **Software de gestión de dispositivos SIP**

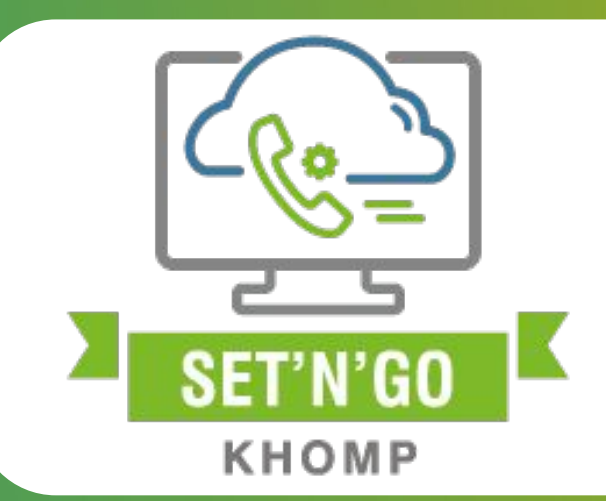

# **Principales características Aplicaciones**

- Programar y monitorear dispositivos de forma remota
- Crea acceso de administrador, administradores técnicos y usuarios con acceso restringido en cada nivel

• Destinado a los integradores de productos Khomp y sus clientes, con el objetivo de facilitar la operación y el mantenimiento de los dispositivos

# **Visión general**

Set'n'go es una plataforma como servicio (PaaS) basada en la nube. Es un software diseñado para ser utilizado en conjunto con los productos Khomp, mejorando la experiencia del usuario, facilitando el aprovisionamiento, mejorando la actualización y soporte técnico al cliente.

La comunicación entre Set'n'go y los dispositivos conectados debe realizarse a través del protocolo TR-069, garantizando fiabilidad y seguridad.

Los usuarios pueden acceder a la interfaz web de Set'n'go y realizar configuraciones, actualizaciones, aprovisionamiento, sin tener que acceder a la interfaz web de cada producto. Las configuraciones también se pueden realizar en un "grupo" de dispositivos, donde todos los dispositivos presentes en el grupo reciben la configuración.

Set'n'go admite el aprovisionamiento Zero-Touch a través del protocolo TR-069.

# **Operación**

Al iniciar un dispositivo que ya conoce Set'n'go, se conecta al sistema y recibe su configuración. Cuando se conecta un nuevo dispositivo al sistema, Set'n'go solicita la configuración y los parámetros del dispositivo y los almacena en la base de datos.

El dispositivo conectado a Set'n'go es reconocido en la red a través de su dirección MAC, y el registro es único, brindando así mayor seguridad en la conexión.

El usuario tiene acceso a una herramienta de registro donde puede ver comentarios sobre los dispositivos registrados.

Cualquier usuario puede ver el Log de los dispositivos registrados en su cuenta.

# **Acceso al sistema**

Hay dos tipos de cuentas con diferentes permisos:

- Usuario gratuito: tiene acceso limitado a algunas funciones.
- Usuario Premium: Recibe recursos relacionados con la licencia de usuario adquirida para el sistema.

## **Usuario gratuito**

Los usuarios gratuitos pueden realizar las funciones que se indican a continuación:

- Agregue un número limitado de dispositivos al sistema.
- Configurar dispositivos.
- Administrar dispositivos.
- Búsqueda de filtros.
- Crear grupos:
- Posibilidad de crear un número limitado de grupos con dispositivos asociados.
- Asigne dispositivos a grupos (uno por uno).
- Configure plantillas con preajustes almacenados en Set'n'go.

#### **Usuario premium**

Usuario Premium es aquel que compra la licencia de uso de Set'n'go de acuerdo a sus objetivos. Puede realizar las siguientes funciones en el sistema:

- Agregar dispositivos.
- Envía archivos con configuraciones previas a los dispositivos registrados.
- Actualizar dispositivos registrados.
- Crear grupos y subgrupos.
- Configurar dispositivos en un grupo, enviando configuraciones previas a todos los dispositivos pertenecientes al grupo.
- Actualizar dispositivos en un grupo, enviando la actualización a todos los dispositivos pertenecientes al grupo.
- Informe de errores al soporte.

Según la licencia adquirida, el usuario premium tendrá un límite en el tiempo de uso de Set'n'go, una cantidad limitada de dispositivos a agregar y una cantidad limitada de grupos/subgrupos que se pueden agregar a la plataforma.

# **Idiomas**

El sistema está disponible en portugués brasileño, inglés y español.

# **Especificaciones tecnicas**

#### **Objetivos principales**

- Actualice el firmware
- reiniciar el dispositivo
- Restaurar la configuración de fábrica
- Configurar y monitorear el dispositivo

### **Seguridad**

- El acceso es vía HTTPS, asignando todos los recursos que proporciona el protocolo relacionados con la seguridad
- Acceso limitado a la dirección MAC de cada dispositivo
- Bloqueo de duplicados de MAC
- Acceso a soporte técnico con nombre de usuario y contraseña temporal

#### **Requisitos previos**

• Navegador Web estándar (Internet Explorer, Google Chrome, Mozilla Firefox, entre otros) para acceder a la Interfaz Web de Set'n'go

#### **Protocolos necesarios**

- TR-069 para la comunicación entre dispositivos y la plataforma Set'n'go
- HTTPS en la interacción de la Interfaz Web

#### **Garantías y certificaciones**

- Garantía relacionada con la licencia de uso adquirida
- Industria certificada ISO 9001

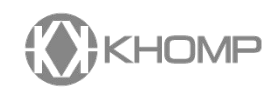